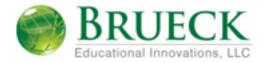

## A New Way to Connect

November 2, 2010

Adobe Connect Professional provides a rich communication system that offers a variety of tools accessible through any web browser. Adobe Connect Professional is a virtual meeting room/classroom that can be used in many ways. As an educator, Acrobat Connect Professional allows you to engage your learners in a secure virtual classroom with a variety of tools such as instant polling, whiteboard, application and desktop sharing, audio and video conferencing and chatting.

## Agenda

- 1. Test Connection
- 2. Enter a Meeting Room Using a URL
- 3. Attendee List Pod
- 4. Audio & Video
- 5. Chat Pod
  - a. Chat Pod Introduction
  - b. Chat Pod Options
- 6. Poll Pod
  - a. Poll Pod Introduction
  - b. Enter Poll Answers
- 7. File Share
  - a. File Share Pod Introduction
  - b. File Share Pod Download
  - c. Web Links Pod
- 8. Note Pod
- 9. Share Pod
  - a. Sharing a Desktop
  - b. Sharing a Whiteboard